# CMSC 330: Organization of Programming Languages

#### **Closures** (Implementing Higher Order Functions)

<sup>1</sup> CMSC330 Summer 2018

### Returning Functions as Results

- $\blacktriangleright$  In OCaml you can pass functions as arguments
	- to **map**, **fold**, etc.
- *and* return functions as results

```
let pick_fn n =
  let plus three x = x + 3 inlet plus four x = x + 4 inif n > 0 then plus_three else plus_four
pick_fn : int -> (int->int)
```
Here, **pick\_fn** takes an **int** argument, and returns a function

### Multi-argument Functions

► Consider a rewriting of the previous code

```
let pick_fn n =
  if n > 0 then (fun x - > x + 3) else (fun x - > x + 4)
```
► Here's another version

```
let pick_fn n = 
  (fun x -> if n > 0 then x+3 else x+4)
```
which is just shorthand for

**let pick\_fn n x = if n > 0 then x+3 else x+4** *I.e., a multi-argument*

*function!*

# **Currying**

- $\triangleright$  We just saw a way for a function to take multiple arguments!
	- The function consumes one argument and returns a function that takes the rest
- $\triangleright$  This is called currying the function
	- Named after the logician Haskell B. Curry
	- But Schönfinkel and Frege discovered it  $\triangleright$  So it should probably be called Schönfinkelizing or Fregging

### Curried Functions In OCaml

 $\triangleright$  OCaml syntax defaults to currying. E.g.,

let add  $x y = x + y$ 

• is identical to all of the following:

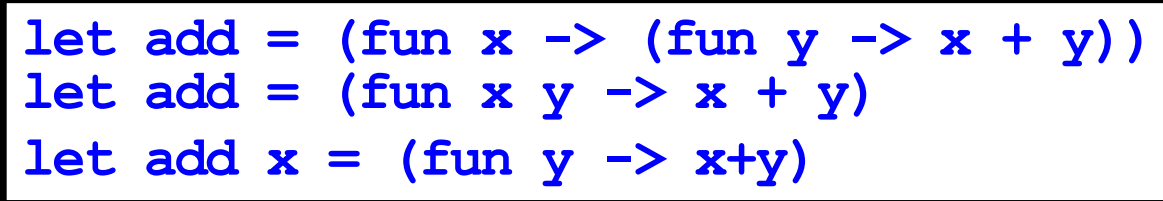

- $\blacktriangleright$  Thus:
	- **add** has type **int -> (int -> int)**
	- **add 3** has type **int -> int**
		- <sup>Ø</sup> **add 3** is a function that adds 3 to its argument
	- **(add 3) 4 = 7**
- $\triangleright$  This works for any number of arguments

# Syntax Conventions for Currying

- ► Because currying is so common, OCaml uses the following conventions:
	- **->** associates to the right
		- Ø Thus **int -> int -> int** is the same as
		- <sup>Ø</sup> **int -> (int -> int)**
	- function application associates to the left
		- $\triangleright$  Thus **add 3 4** is the same as
		- <sup>Ø</sup> **(add 3) 4**

## Currying is Standard In OCaml

- **Pretty much all functions are curried** 
	- Like the standard library map, fold, etc.
	- See /usr/local/ocaml/lib/ocaml on Grace
		- $\triangleright$  In particular, look at the file list.ml for standard list functions
		- Ø Access these functions using **List.<fn name>**
		- Ø E.g., **List.hd**, **List.length**, **List.map**
- ► OCaml works hard to make currying efficient
	- Because otherwise it would do a lot of useless allocation and destruction of closures
	- What are those, you ask? Let's see ...

# Quiz 1: What is enabled by currying?

- A. Passing functions as arguments
- B. Passing only a portion of the expected arguments
- C. Naming arguments
- D. Converting easily between tuples and multiple arguments

# Quiz 1: What is enabled by currying?

- A. Passing functions as arguments
- B. Passing only a portion of the expected arguments
- C. Naming arguments
- D. Converting easily between tuples and multiple arguments

### Quiz 2: Which f definition is equivalent?

$$
let f a b = a / b;;
$$

**A. let f b = fun a -> a / b;; B.** let  $f = fun a | b \rightarrow a / b$ ; **C. let f (a, b) = a / b;; D.** let  $f = (fun a ->(fun b -> a / b));$ 

### Quiz 2: Which f definition is equivalent?

$$
let f a b = a / b;;
$$

**A. let f b = fun a -> a / b;;**

- **B.** let  $f = fun a | b \rightarrow a / b$ ;
- **C. let f (a, b) = a / b;;**

**D.** let  $f = (fun a -)(fun b -> a / b)$ ;

# How Do We Implement Currying?

• Implementing currying is tricky. Consider:

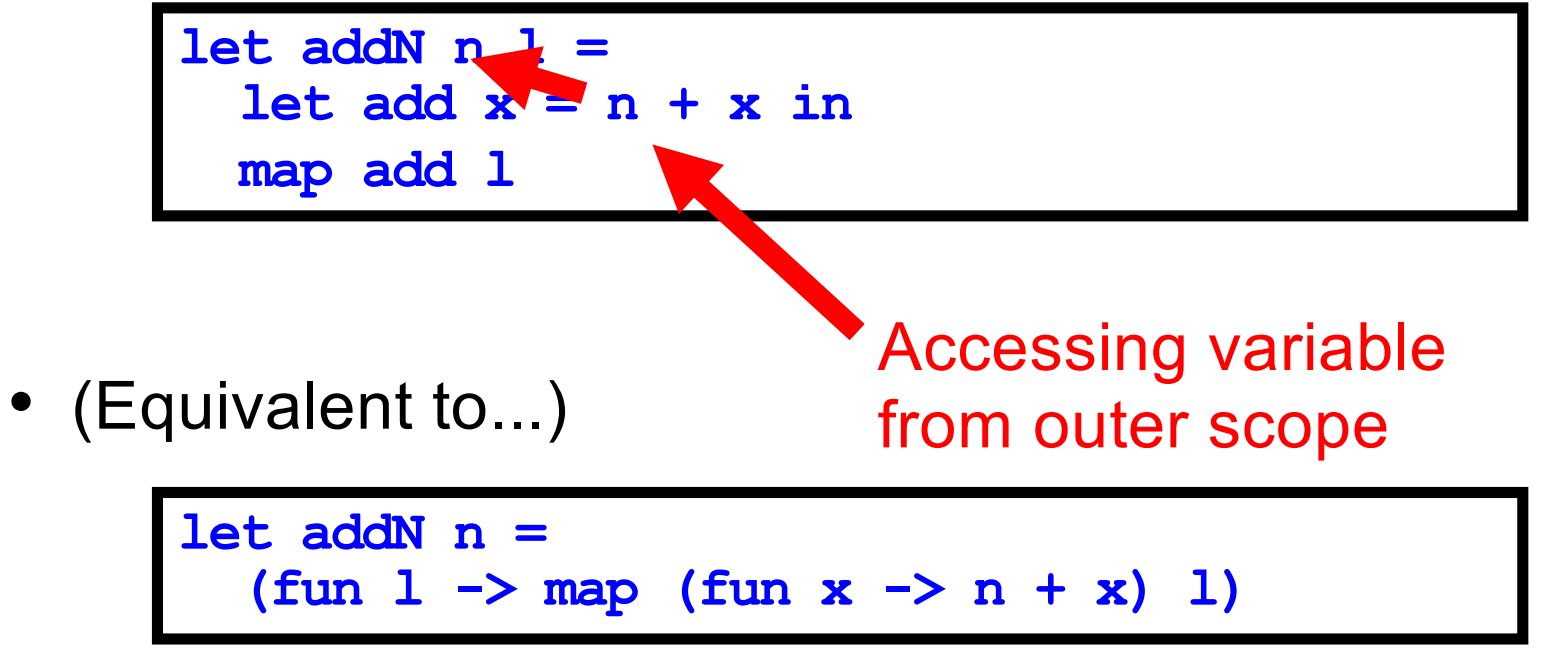

• When the anonymous function is called by map, n may not be on the stack any more!

 $\triangleright$  We need some way to keep n around after addN returns

### The Call Stack in C/Java/etc.

```
void f(void) {
  int x;
  x = g(3);
}
int g(int x) {
  int y;
  y = h(x);
  return y;
}
int h (int z) {
  return z + 1;
}
int main(){
  f();
  return 0;
}
```
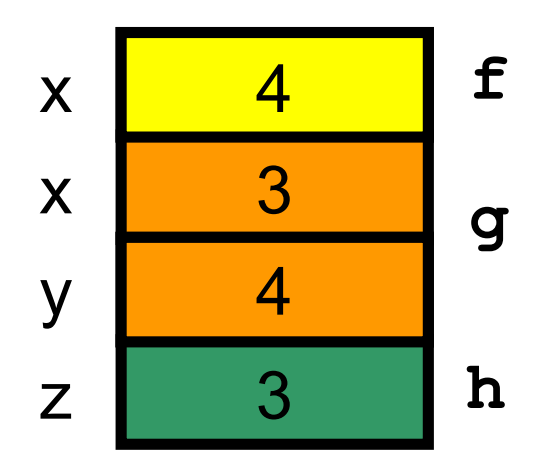

### Now Consider Returning Functions

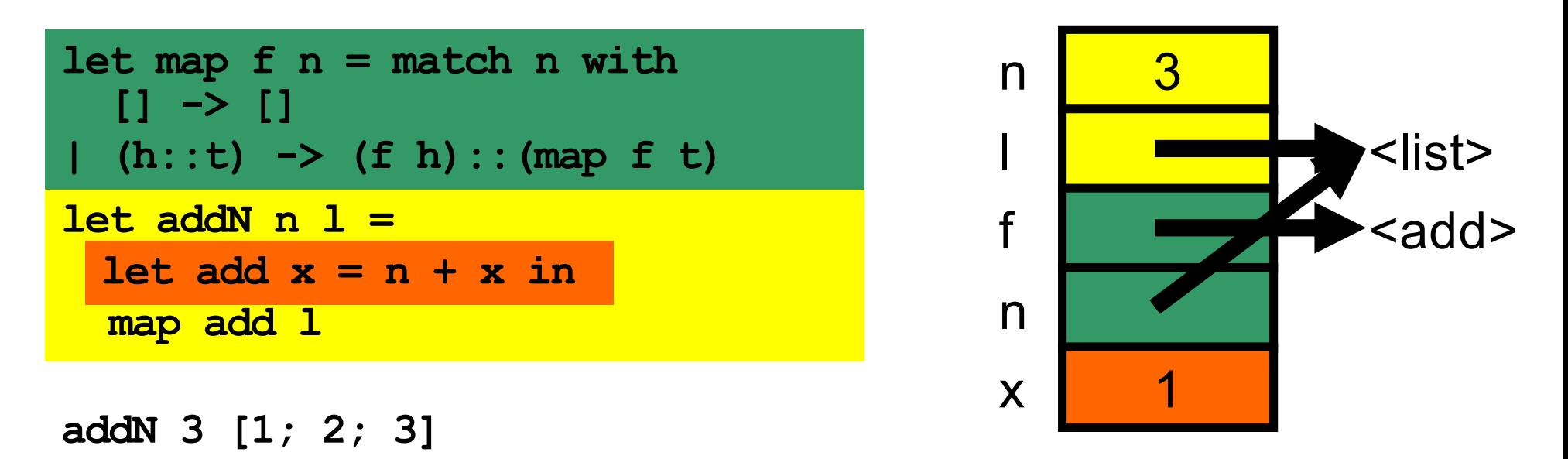

- $\blacktriangleright$  Uh oh...how does add know the value of n?
	- OCaml does *not* read it off the stack  $\triangleright$  The language could do this, but can be confusing (see above)
	- OCaml uses static scoping like C, C++, Java, and Ruby

# Static Scoping (*aka* Lexical Scoping)

- ► In static or lexical scoping, (nonlocal) names refer to their nearest binding in the program text
	- Going from inner to outer scope
	- In our example, add refers to addN's n
	- C example:

Refers to the **x** at file scope – that's the nearest **x** going from inner scope to outer scope in the source code

**int x; void f() { x = 3; }** char  $*x = "hello"; f() ;}$ 

# Closures Implement Static Scoping

- ► An environment is a mapping from variable names to values
	- Just like a stack frame
- $\triangleright$  A closure is a pair (f, e) consisting of function code f and an environment e
- $\triangleright$  When you invoke a closure, f is evaluated using e to look up variable bindings

let add  $x = (fun y -> x + y)$ 

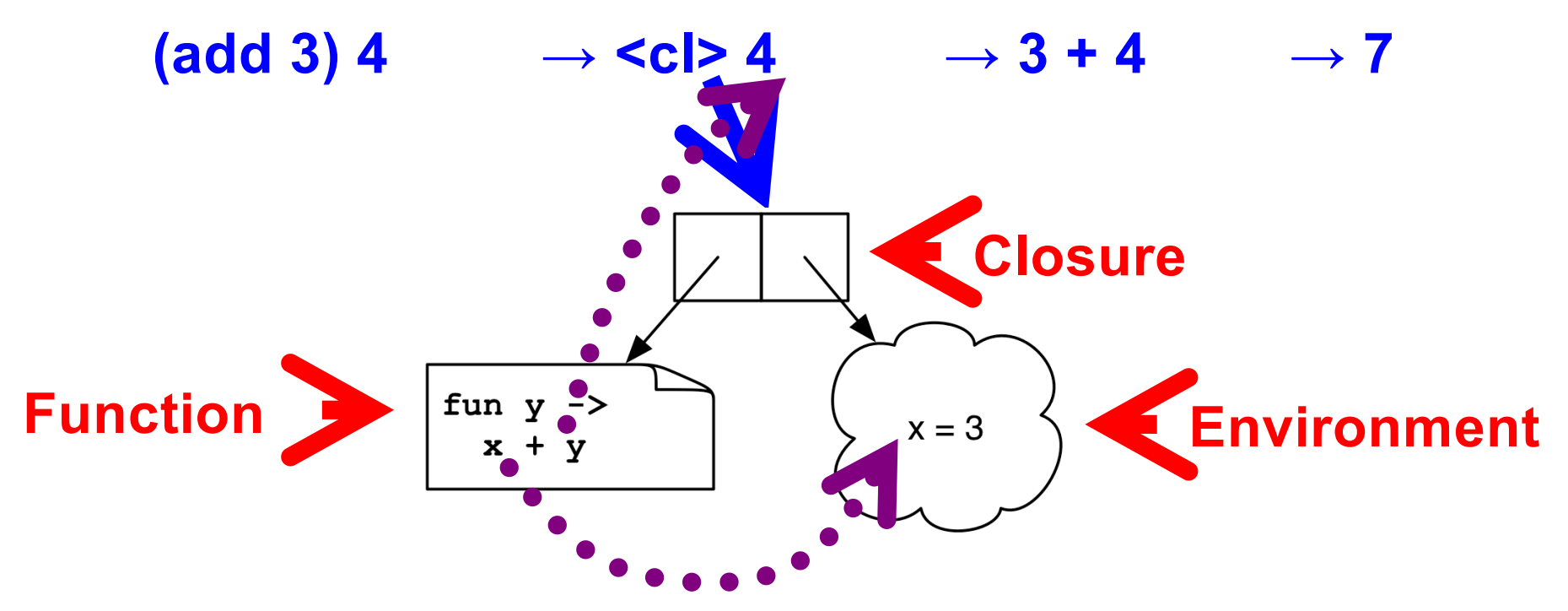

 $let$  mult sum  $(x, y) =$  $let z = x + y in$ **fun w -> w \* z**

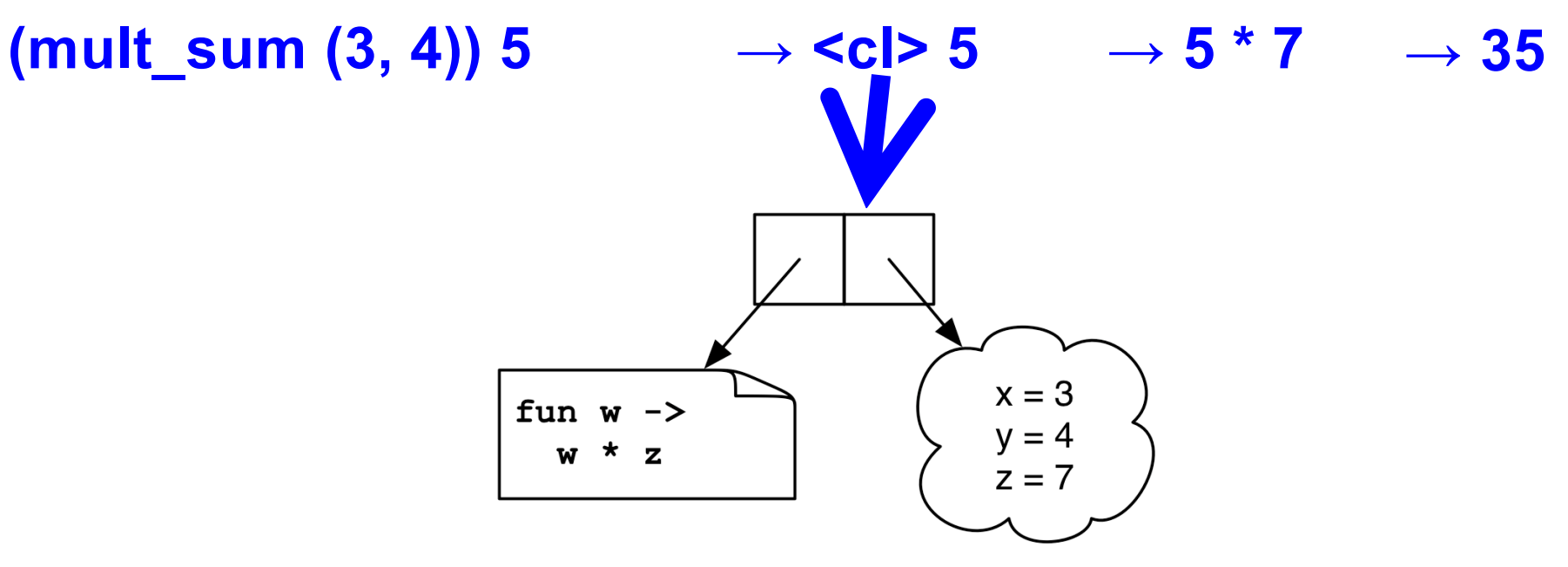

**let twice (n, y) =**  $let f x = x + n in$ **f (f y)**

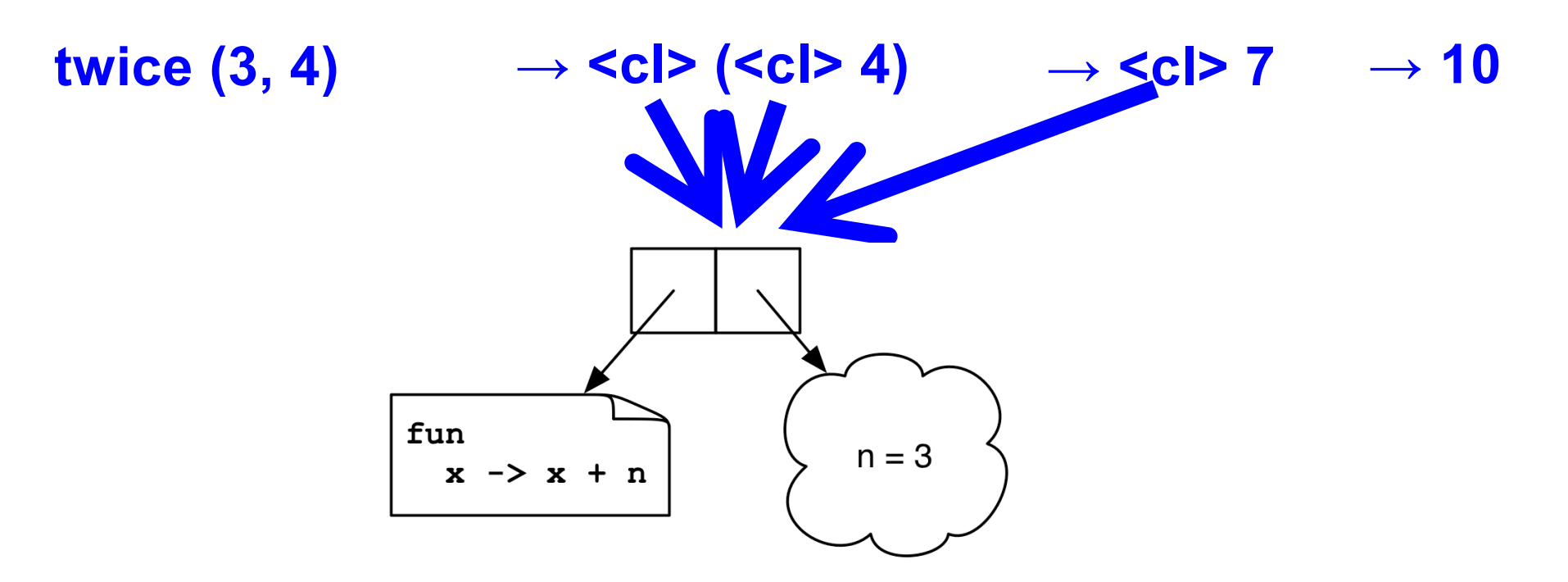

#### let add  $x = (fun y \rightarrow (fun z \rightarrow x + y + z))$

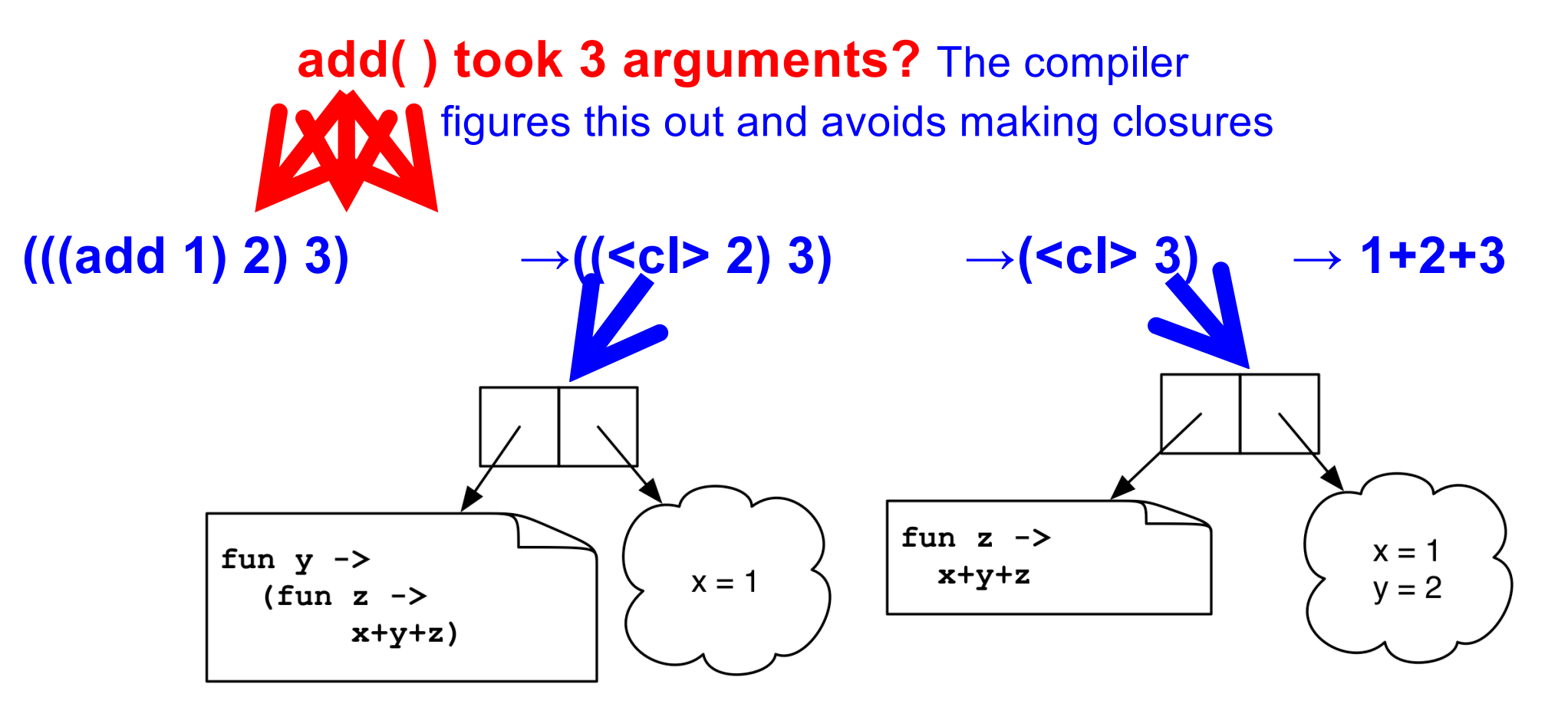

#### Quiz 3: What is x?

**let a = 1;; let a = 0;; let b = 10;; let f () = a + b;; let b = 5;; let x = f ();;**

- **A. 10**
- **B. 1**
- **C. 15**
- D. Error variable name conflicts

#### Quiz 3: What is x?

**let a = 1;; let a = 0;; let b = 10;; let f () = a + b;; let b = 5;; let x = f ();;**

- **A. 10**
- **B. 1**
- **C. 15**
- D. Error variable name conflicts

#### Quiz 4: What is z?

let 
$$
f x = f \tan y \rightarrow x - y \text{ in}
$$

\nlet  $g = f 2 \text{ in}$ 

\nlet  $x = 3 \text{ in}$ 

\nlet  $z = g 4 \text{ in}$ 

\n $z$ 

- **A. 7**
- **B. -2**
- **C. -1**
- D. Type Error insufficient arguments

#### Quiz 4: What is z?

let 
$$
f x = \text{fun } y \rightarrow x - y \text{ in}
$$

\nlet  $g = f 2 \text{ in}$ 

\nlet  $x = 3 \text{ in}$ 

\nlet  $z = g 4 \text{ in}$ 

\n $z$ 

**A. 7**

- **B. -2**
- **C. -1**

D. Type Error – insufficient arguments

### Quiz 5: What is z?

A. Type Error

**B. 0**

C. Infinite loop

**D. 2**

**let f x = let rec g y = if y = 0 then x else g (y-1) in (fun z -> g z) in let z = f 2 0 in z;;**

### Quiz 5: What is z?

A. Type Error

**B. 0**

C. Infinite loop

**D. 2**

**let f x = let rec g y = if y = 0 then x else g (y-1) in (fun z -> g z) in let z = f 2 0 in z;;**

### Higher-Order Functions in C

► C supports function pointers

```
typedef int (*int_func)(int);
void app(int_func f, int *a, int n) {
  for (int i = 0; i < n; i++)
    a[i] = f(a[i]);
}
int add one(int x) { return x + 1; }
int main() {
  int a[] = {5, 6, 7};
  app(add_one, a, 3);
}
```
# Higher-Order Functions in C (cont.)

- ► C does not support closures
	- Since no nested functions allowed
	- Unbound symbols always in global scope

```
int y = 1;void app(int(*f)(int), n) {
  return f(n);
}
int add_y(int x) { 
  return x + y; 
}
int main() {
  app(add_y, 2);
}
```
# Higher-Order Functions in C (cont.)

- Cannot access non-local variables in C
- ► OCaml code

let add  $x y = x + y$ 

► Equivalent code in C is illegal

```
int (* add(int x))(int) {
  return add_y;
}
int add_y(int y) { 
  return x + y; /* error: x undefined */
}
```
# Higher-Order Functions in C (cont.)

► OCaml code

let add  $x y = x + y$ 

- ► Works if C supports nested functions
	- Not in ISO C, but in gcc; but not allowed to return them

```
int (* add(int x))(int) {
  int add_y(int y) { 
    return x + y; 
  }
  return add_y; }
```
• Does not allocate closure, so x popped from stack and add y will get garbage (potentially) when called

## Java 8 Supports Lambda Expressions

 $\triangleright$  Ocaml's

**fun (a, b) -> a + b**

 $\blacktriangleright$  Is like the following in Java 8

**(a, b) -> a + b**

► Java 8 supports closures, and variations on this syntax

## Java 8 Example

}

```
public class Calculator {
  interface IntegerMath \{ int operation(int a, int b); \}public int operateBinary(int a, int b, IntegerMath op) {
     return op.operation(a, b);
  }
  public static void main(String... args) {
     Calculator myApp = new Calculator();
     IntegerMath addition = (a, b) -> a + b;
    IntegerMath subtraction = (a, b) -> a - b;
     System.out.println("40 + 2 =" +
       myApp.operateBinary(40, 2, addition));
     System.out.println("20 - 10 = " +
       myApp.operateBinary(20, 10, subtraction)); 
  }
                                                        Lambda
                                                        expressions
```